```
: مرزي شرايط با ديفرانسيل معادلات
کند برآورده را مرزي شرط که ميگرديم اياوليه شرايط دنبا ل به : Shooting روش
m = 1; g = 10; b = 0.2; z0 = 0; z1 = 20; t0 = 0; t1 = 1;
Table [sol = NDSolve [{m z''[t] == -mg - b z'[t], z[t0] == z0, z'[t0] == vz0}, z, {t, t0, t1}];
 {vz0, z[t1] /. sol}, {vz0, 27.23, 27.24, 0.001}]
{{27.23, {19.9971}}, {27.231, {19.998}}, {27.232, {19.9989}},
 {27.233, {19.9998}}, {27.234, {20.0007}}, {27.235, {20.0017}}, {27.236, {20.0026}},
 \{27.237, \{20.0035\}\}, \{27.238, \{20.0044\}\}, \{27.239, \{20.0053\}\}, \{27.24, \{20.0062\}\}\}m = 1; g = 10; b = 0.2; z0 = 0; z1 = 20; t0 = 0; t1 = 1;
sol = NDSolve[{m z ''[t] = - mg - b z '[t], z[t\theta] = z\theta, z '[t\theta] = 27.233}, z, {t, t\theta, t1}]
z[t1] /. sol[[1]]
Plot[z[t] /. sol, {t, t0, t1}]
z[.35] /. sol[[1]]
\{z \rightarrow InterpolatingFunction[\] \rightarrow \ \ \ \ \ \ \ \Output: scalar 
19.9998
            0.2 0.4 0.6 0.8 1.0
 5
10
15
20
```
8.60714

```
مرتعش تار و   شرودينگر : بعدي يک موج زمان از   مستقل  معادلات حل
```
**psisol =**

NDSolve  $\left[\frac{\beta}{i} \text{psi}^{-1} [x] = \left(x^2 - 3\right) \text{psi}[x], \text{psi}[-3] = 0, \text{psi}^{-1} [-3] = 0.001\right], \text{psi}, \{x, -3, 3\}$ **Plot[psi[x] /. psisol, {x, -3, 3}, PlotRange → All]**

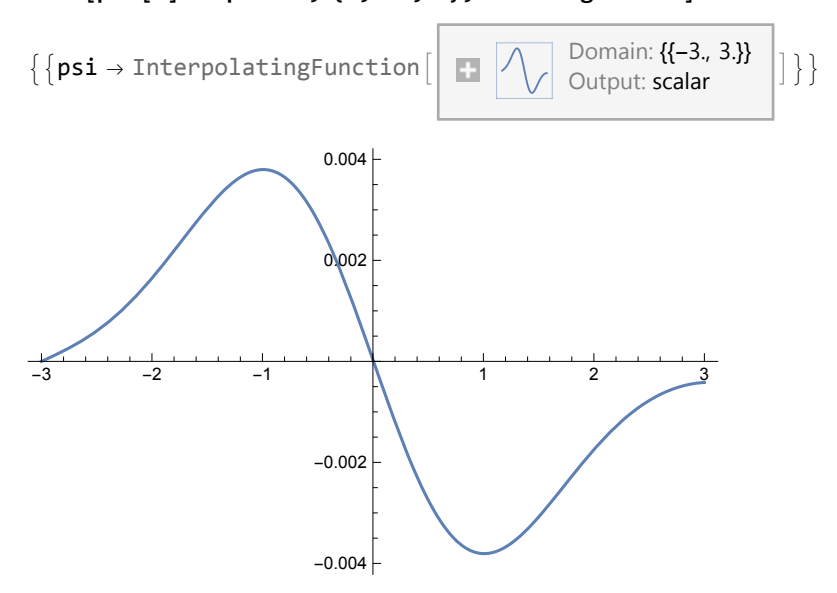

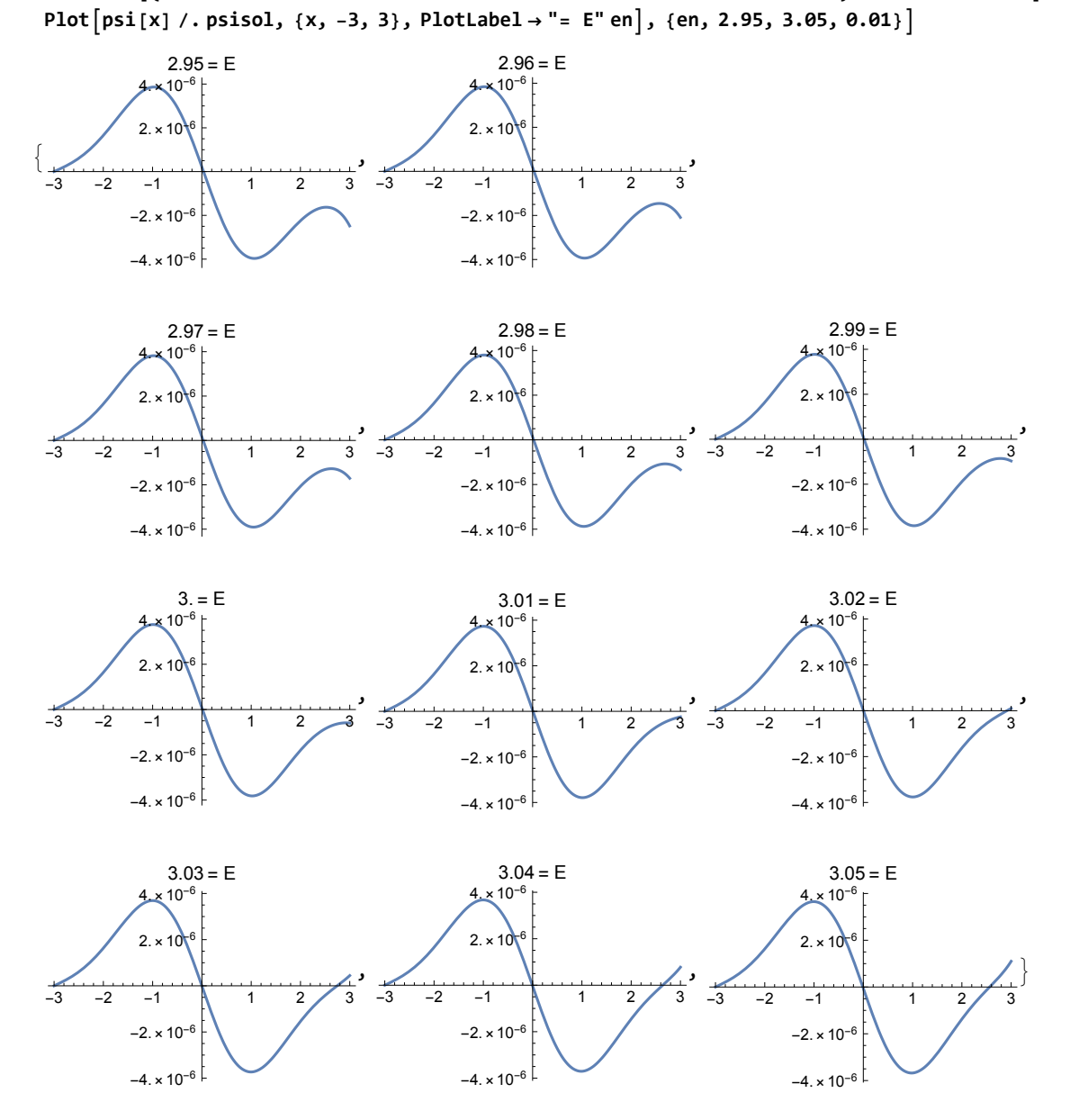